leidos

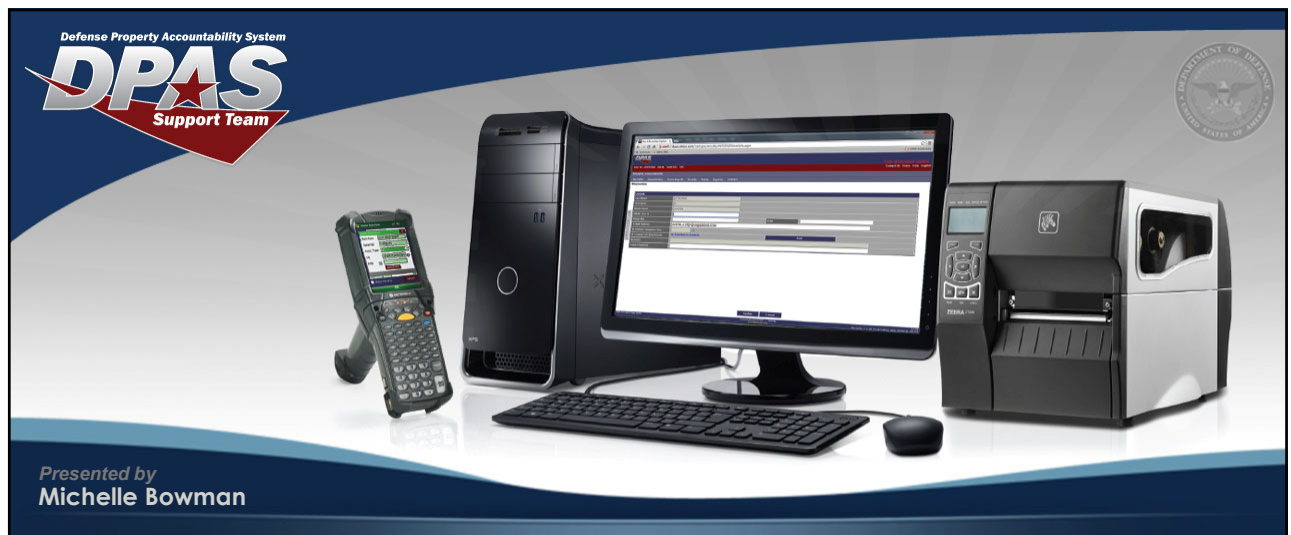

## *Warehouse Management – Mass Serial Receipt*

Office of the Under Secretary of Defense for Acquisition & Sustainment Office of Assistant Secretary of Defense for Sustainment/Logistics

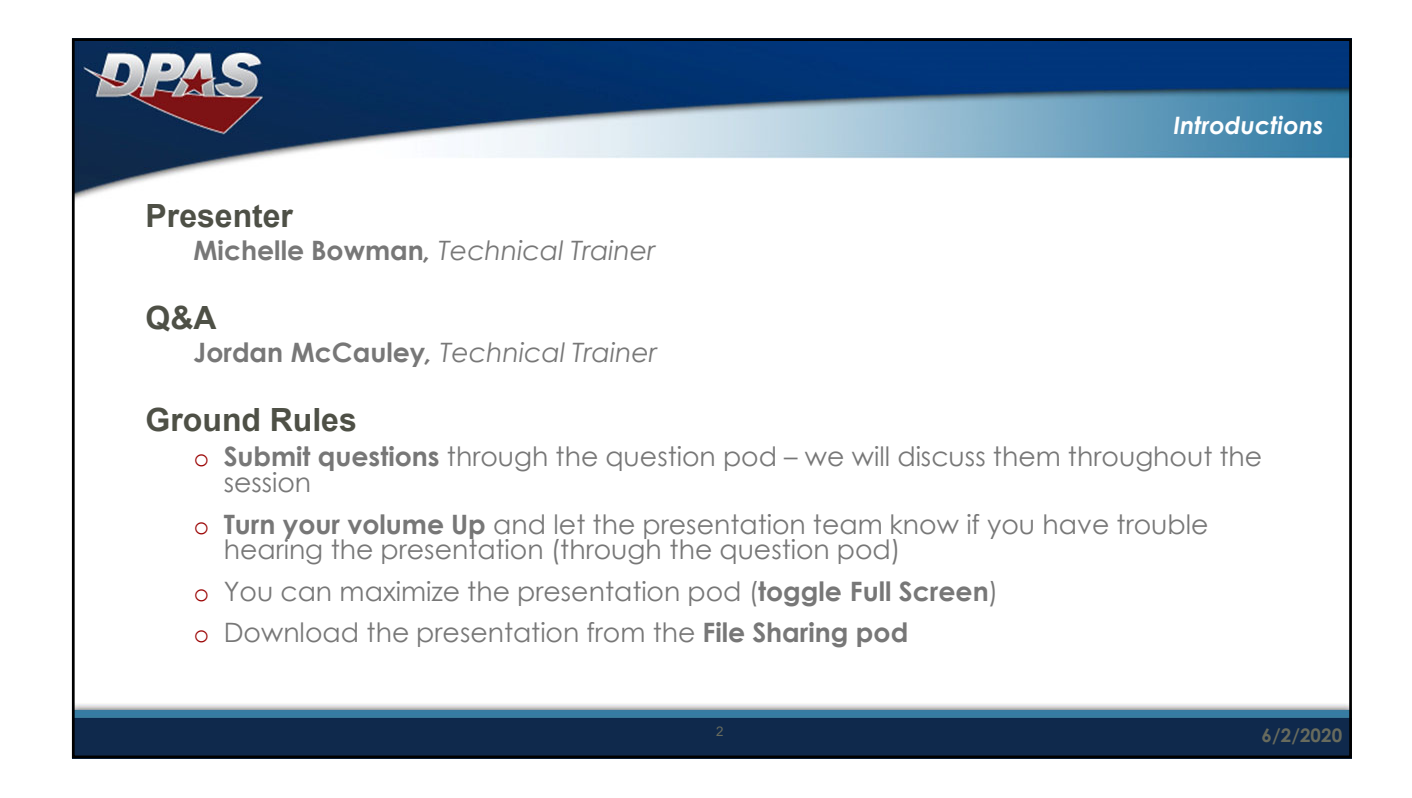

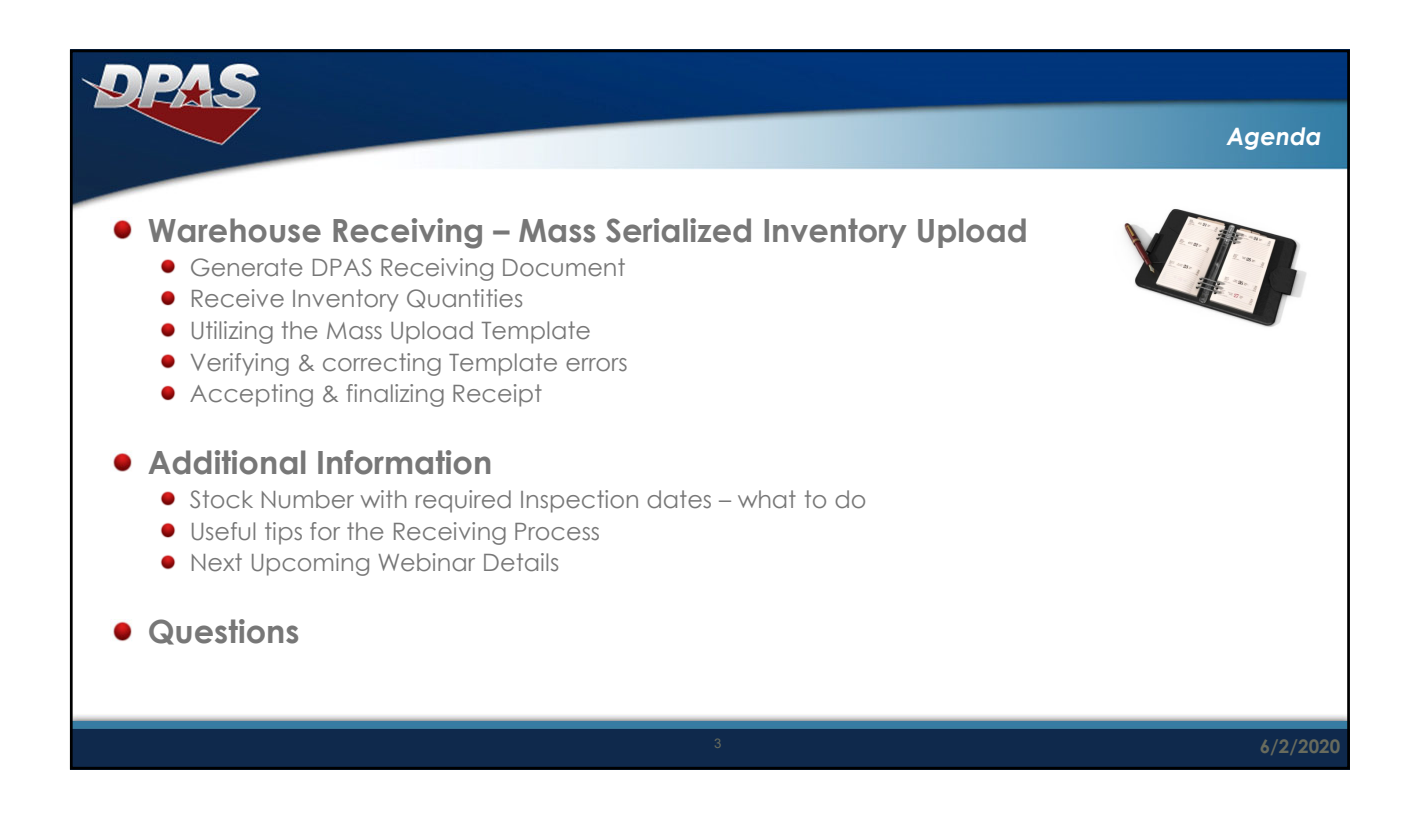

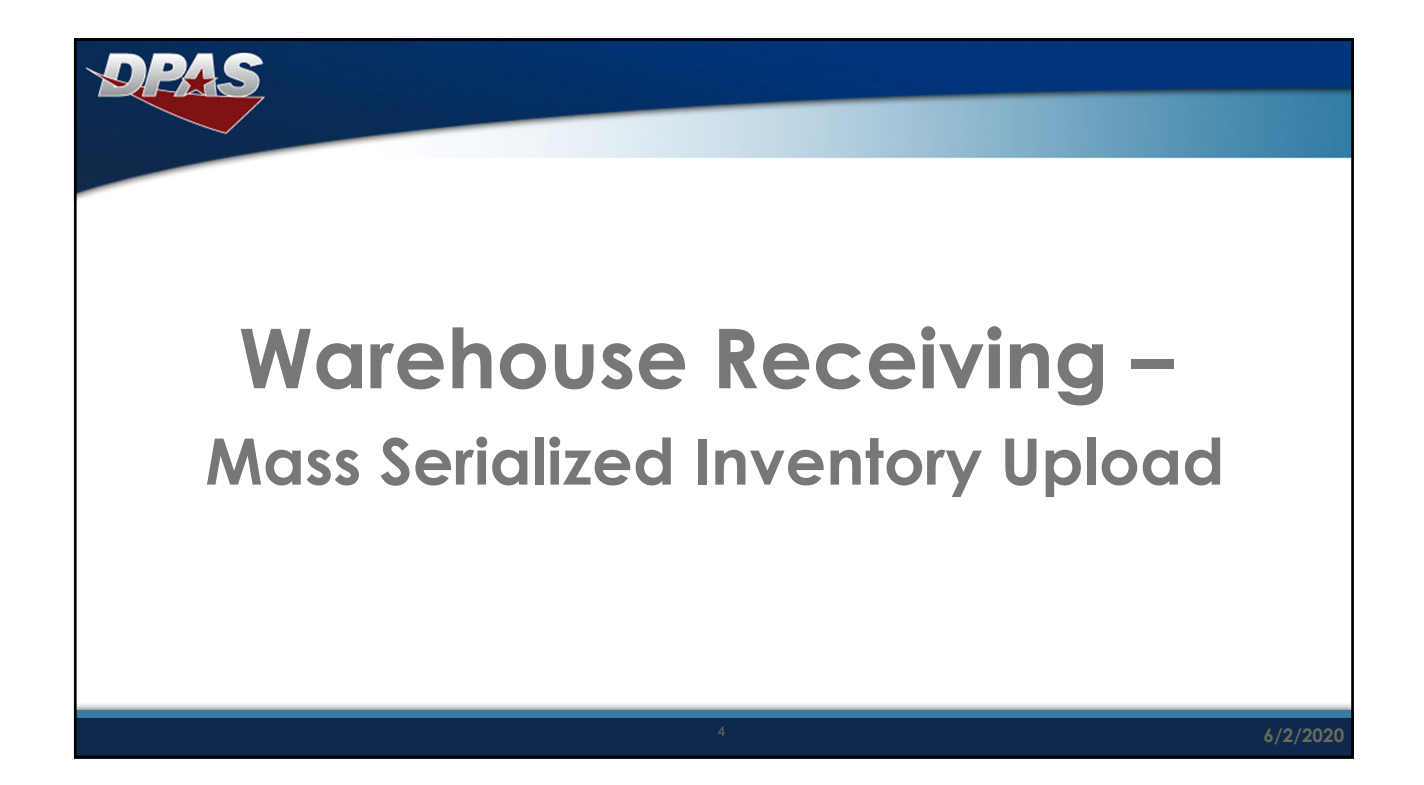

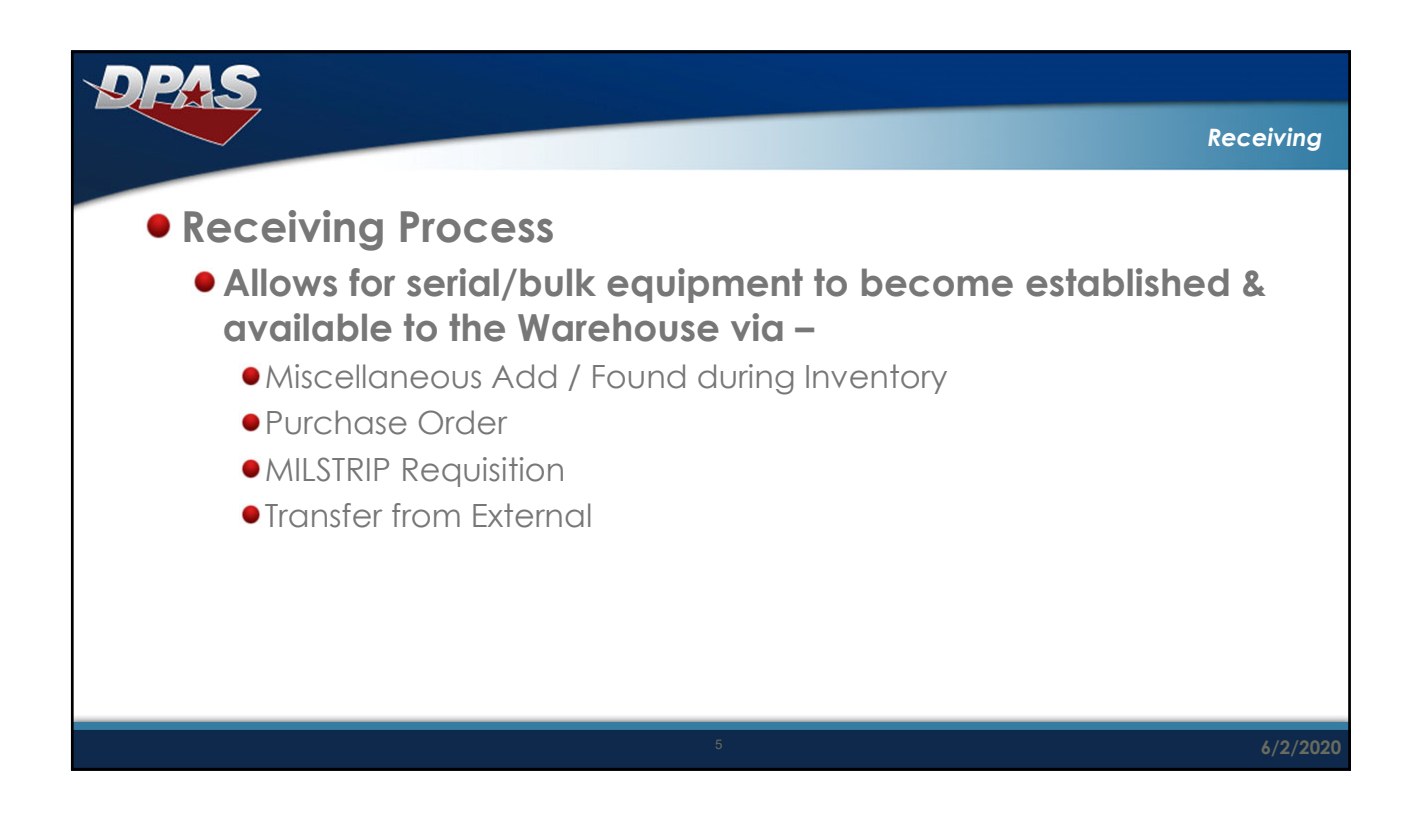

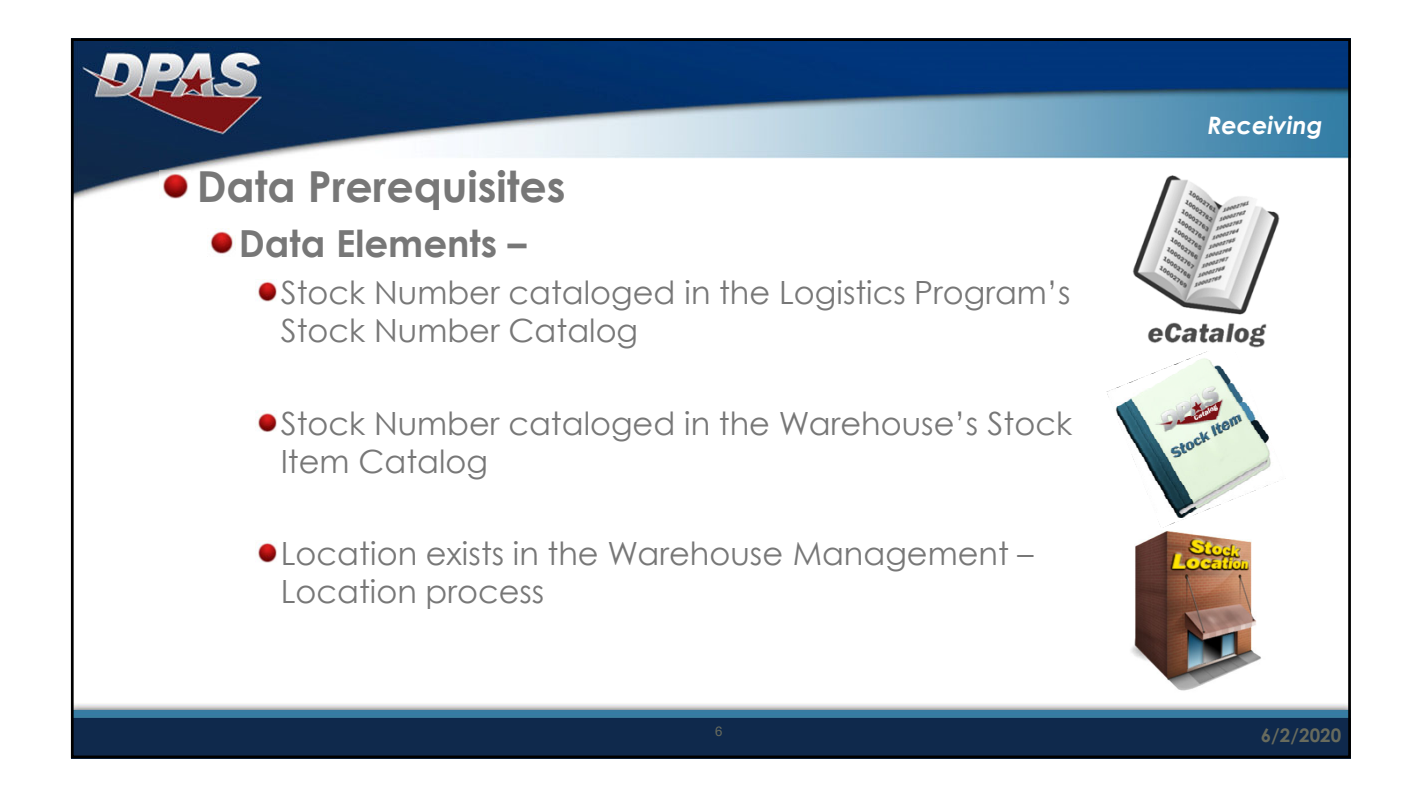

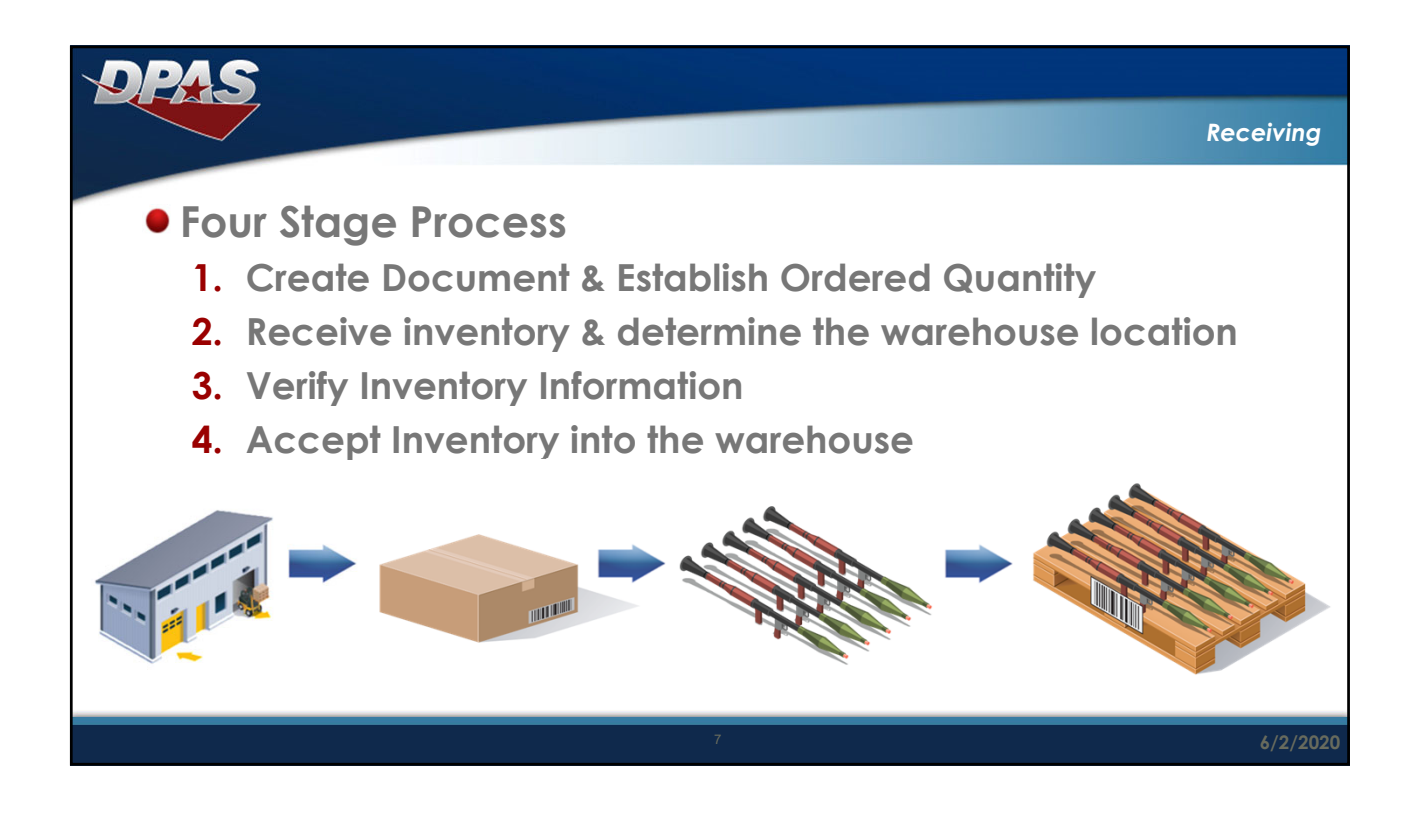

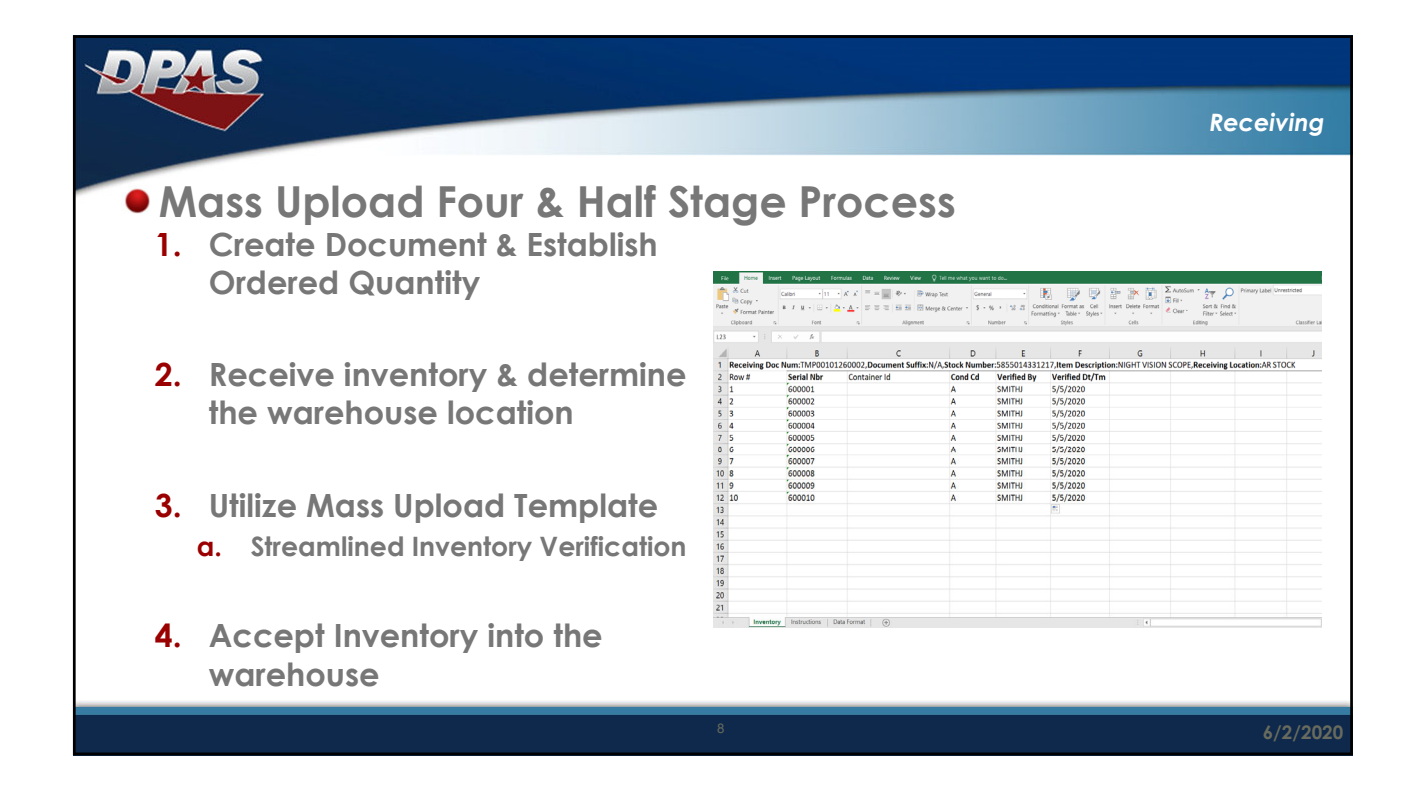

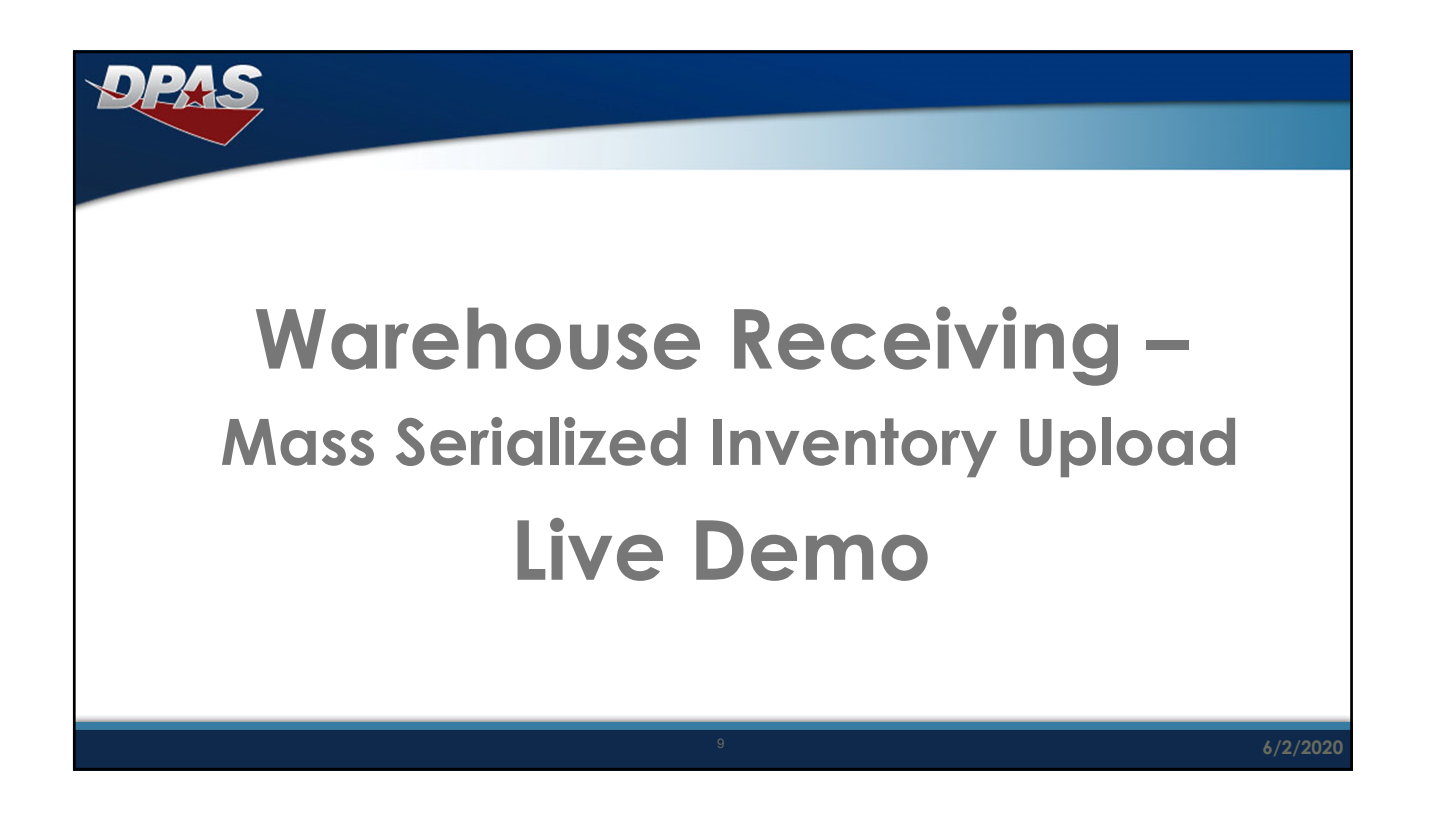

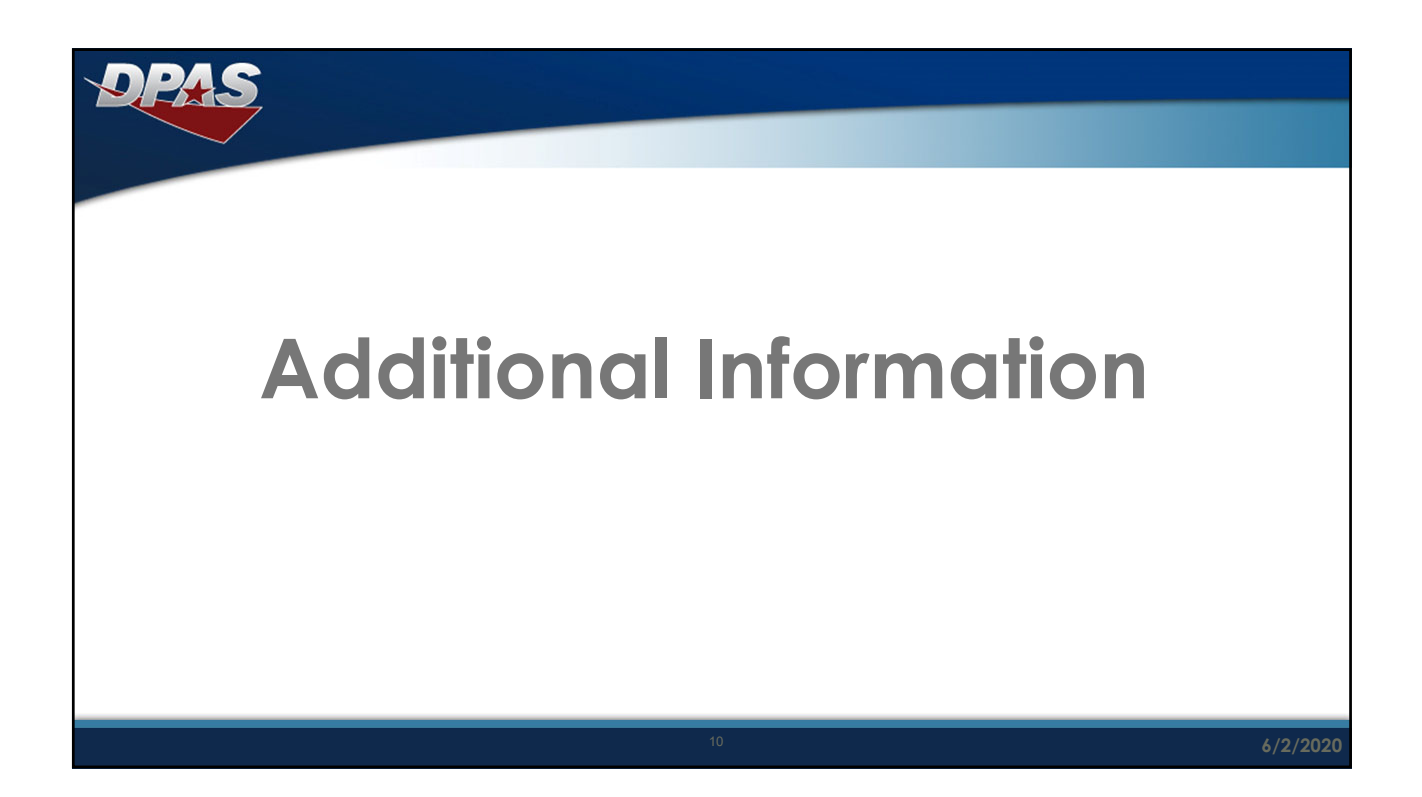

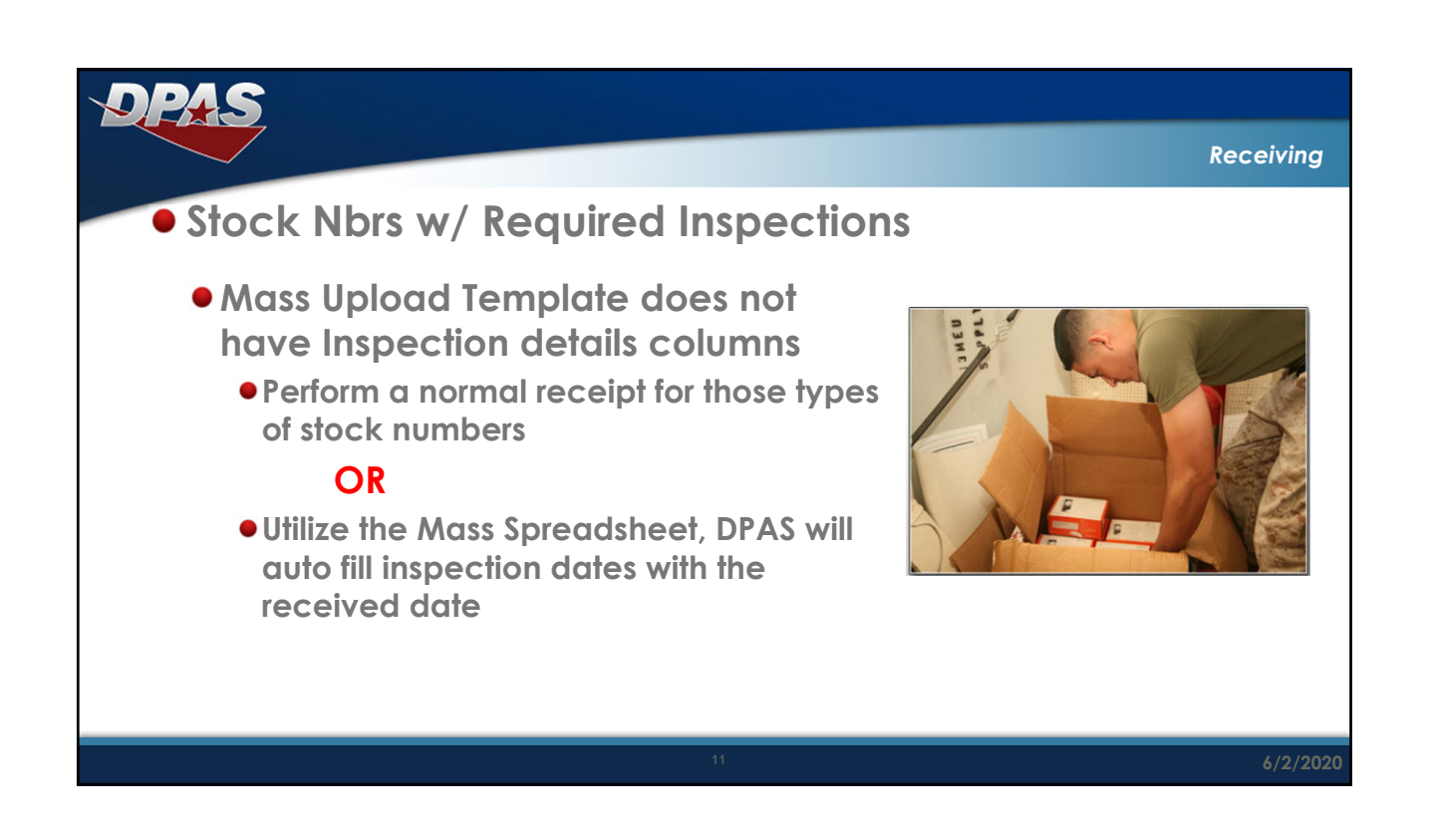

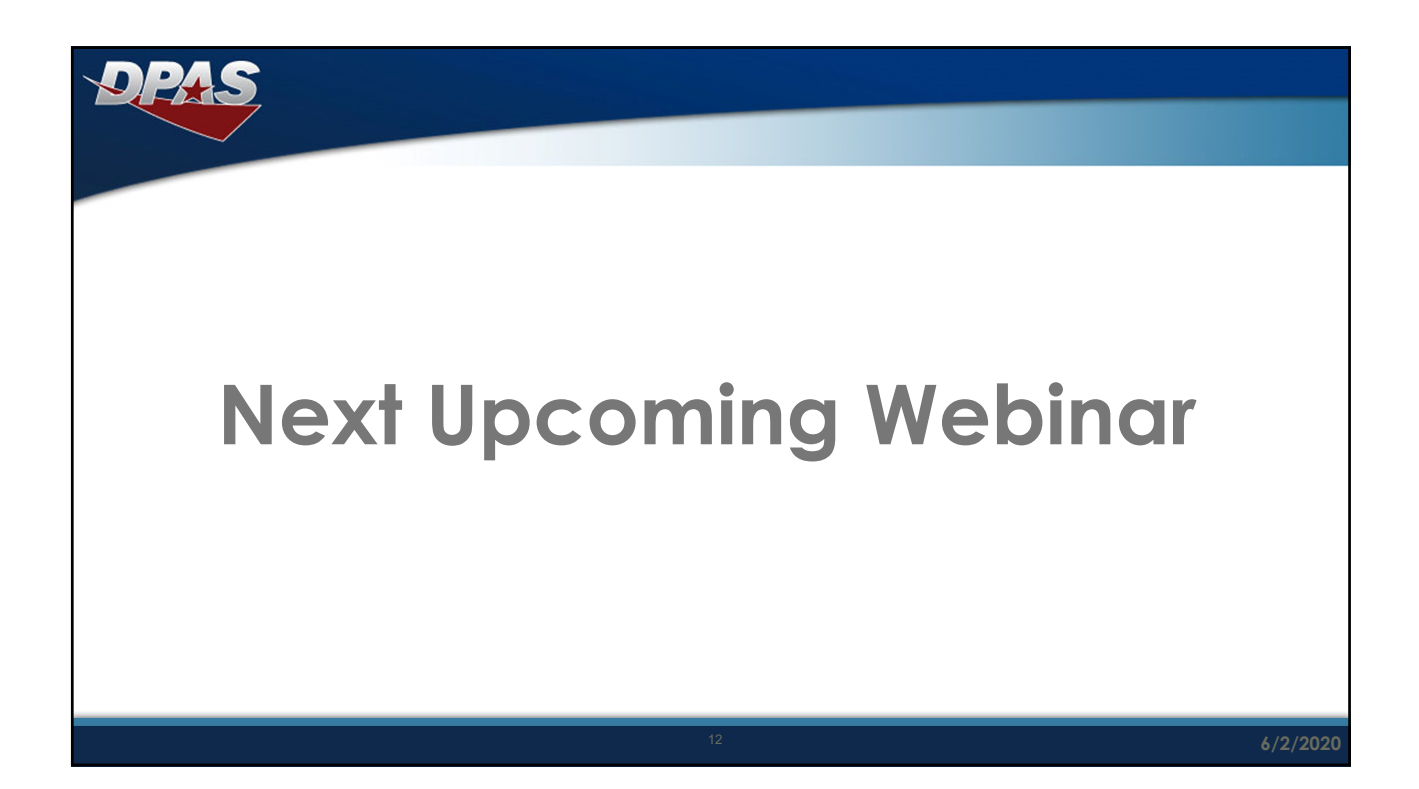

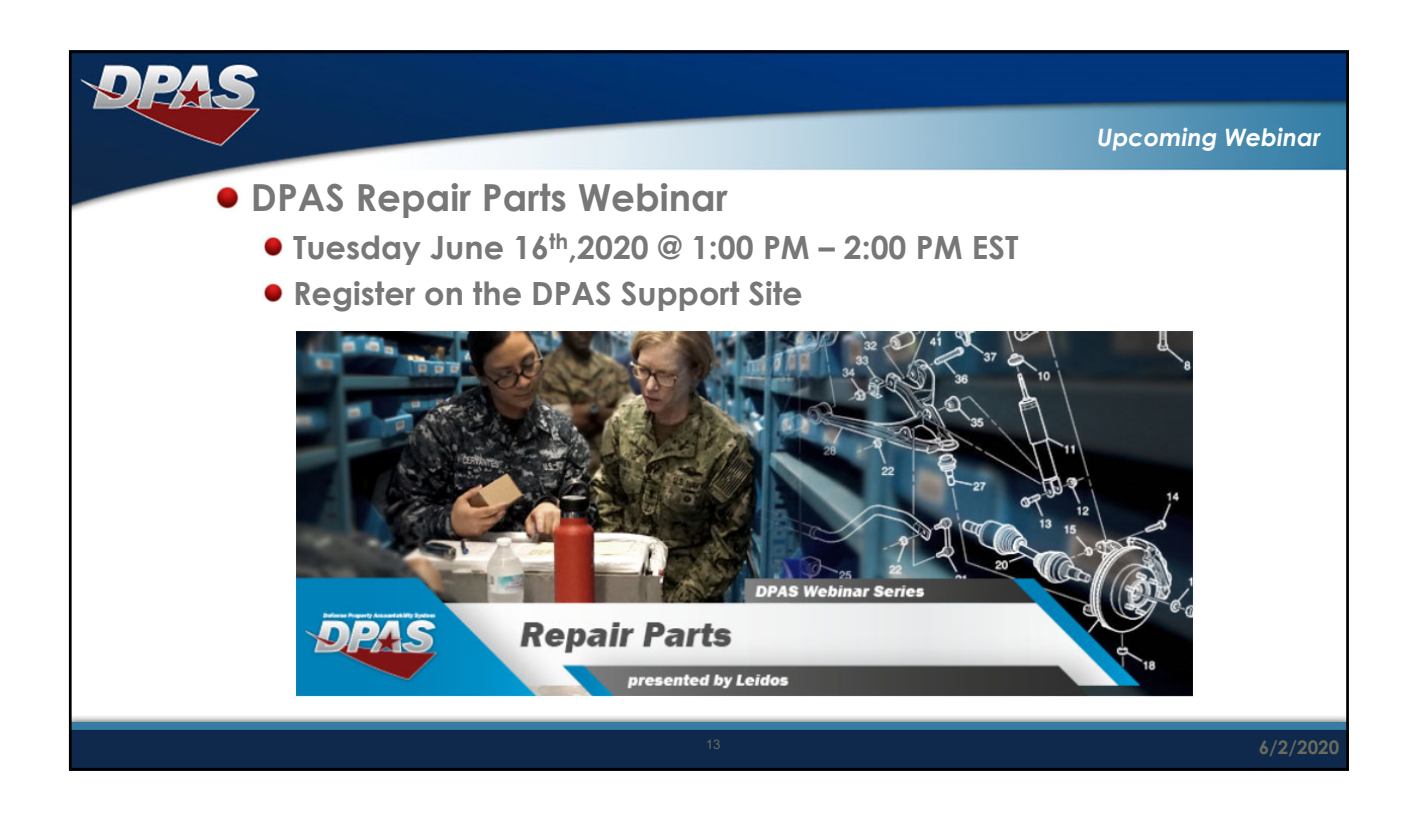

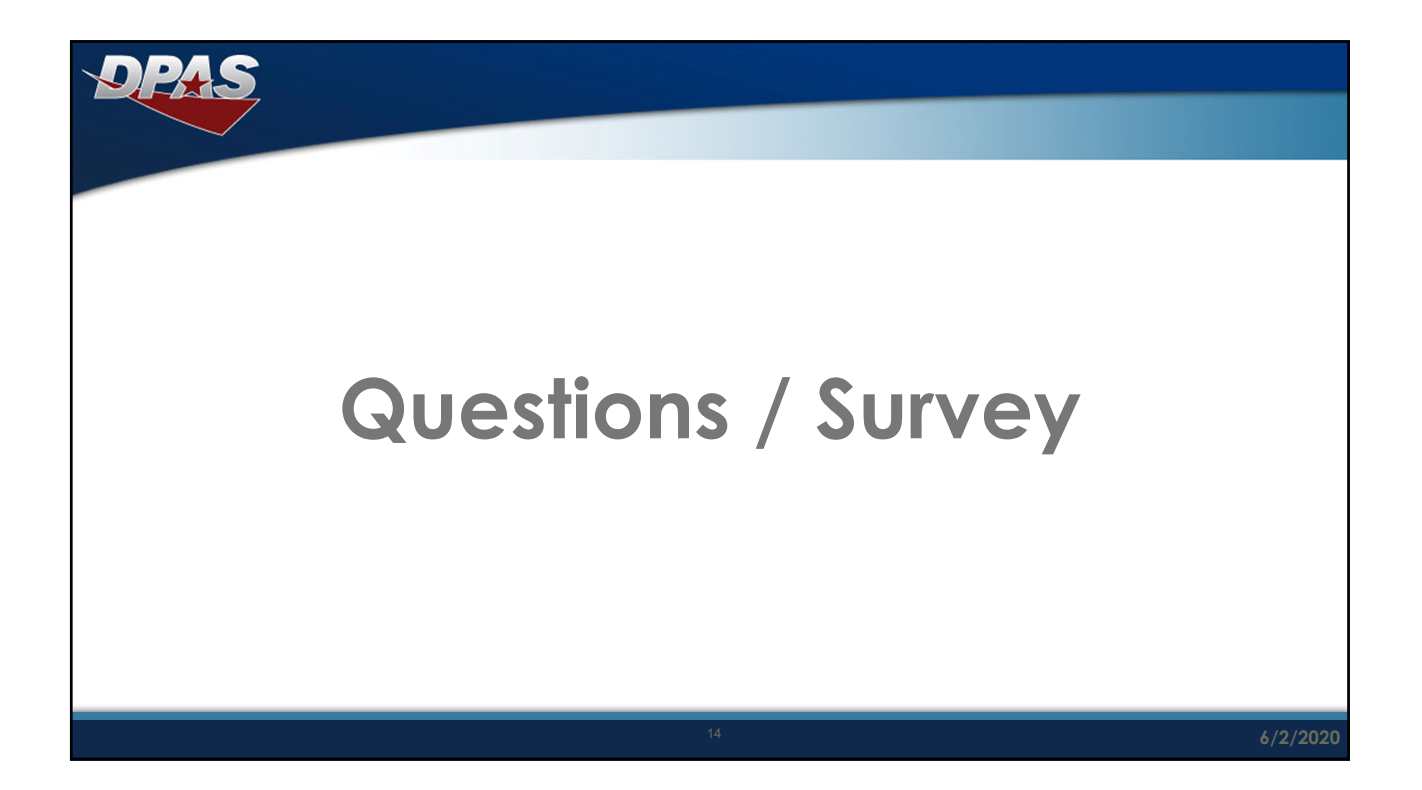

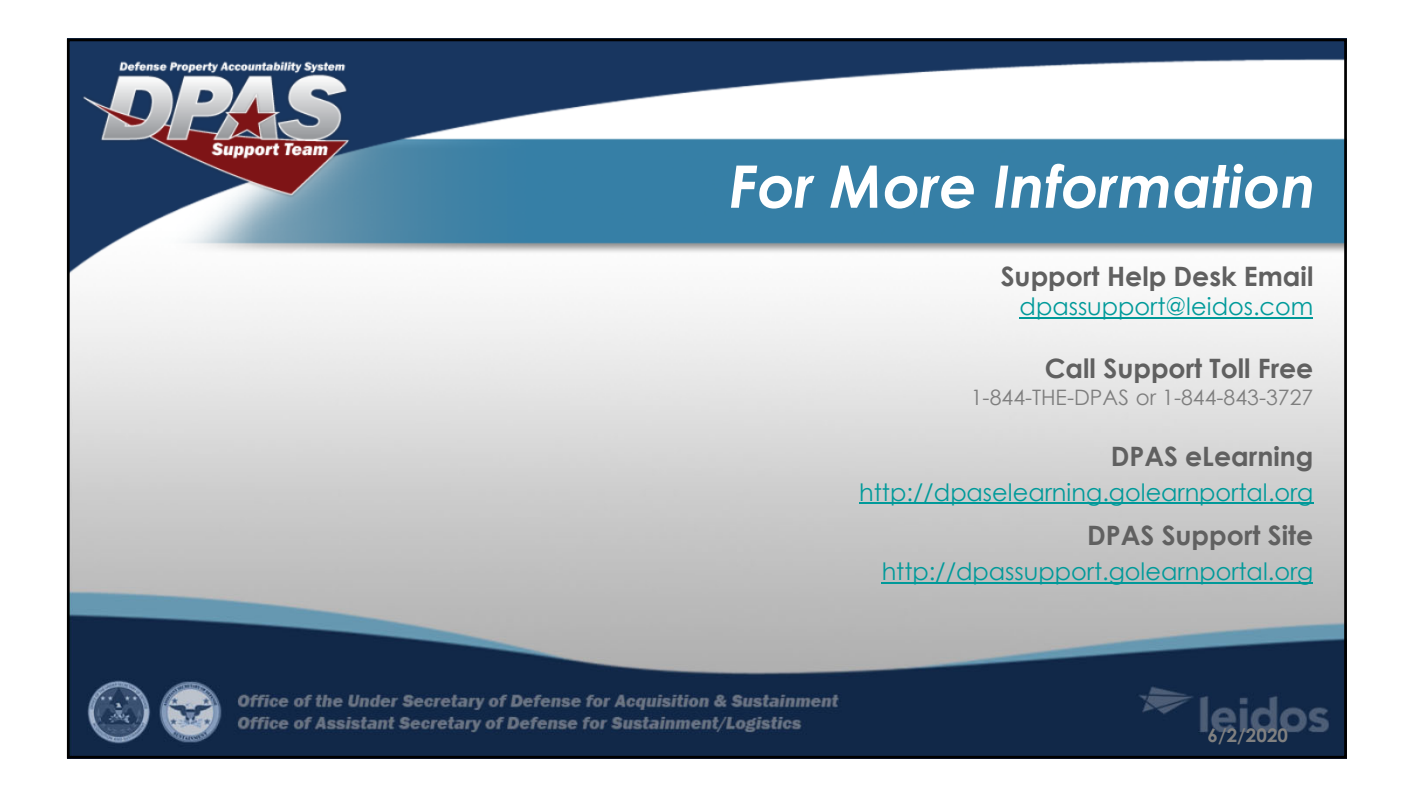